## Презентации с помощью **Power-Point**

# Основные принципы  $\mathbf{g}_\text{t}$ "Подводные камни"

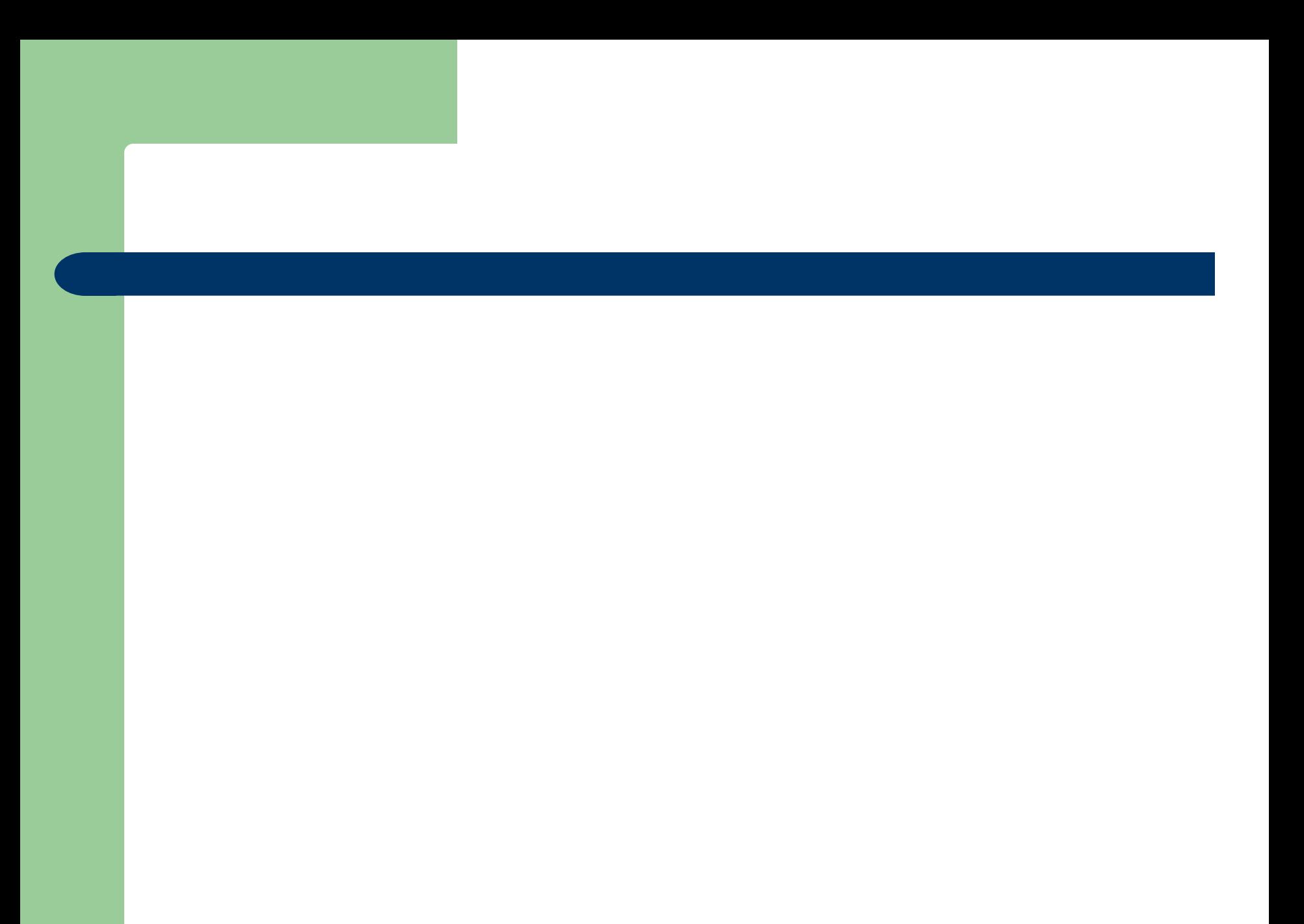

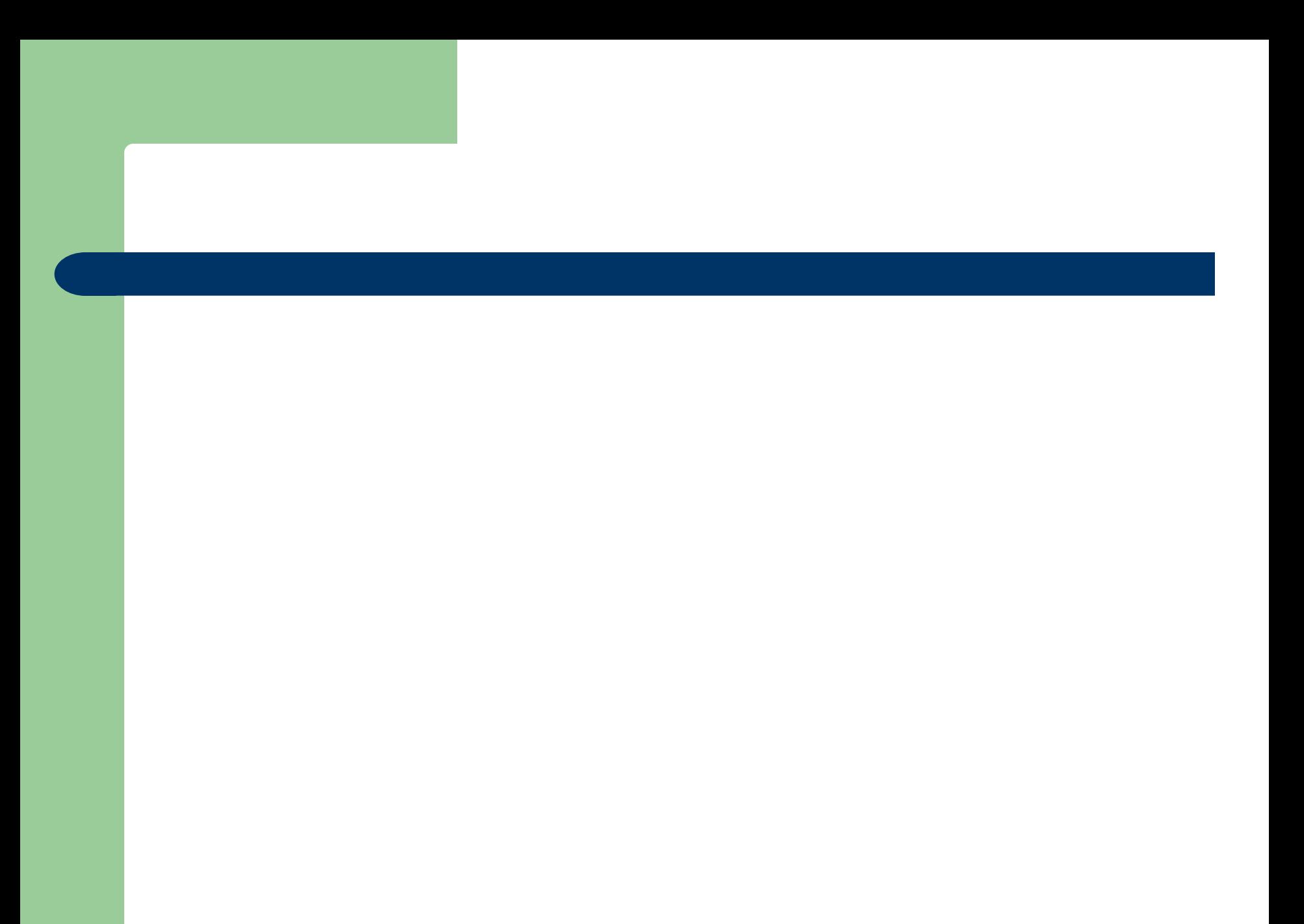

# ТАК НЕЛЬЗЯ

# А КАК ЖЕ ПРАВИЛЬНО?

# **Структуры**

- ☞ 1 Основы
- ☞ 2 Принципы разработки слайдов
- 2.1 Фон цвет шрифт
- 2.2 Структура слайдов/анимация
- 3 Основы содержания
	- 3.1 Титульный слайд и рекламный ролик
- з.2 Структурный слайд
- 3.3 Слайды ословной части
- 3.4 Рисунки и изображения
- 3.5 Итоговый слайд
- ☞ 4 Орфография и грамматика
- ☞ 5 Заключение
- ☞ 6 Список источников/картинок
- ☞ 7 Вопросы

# 1 Основы

Die Funktion von Power-Point-Präsentationen:

**Exagge Unterstützung/Visualisierung eines mündlichen** Vortrags

reakeine reine Verdopplung des Inhalts

reskeine Technikshow und Effekthascherei

reader Vortragende und das Gesagte stehen im Mittelpunkt

# **2.1 Der Hintergrund**

☞sollte ansprechend und ☞ einfach gehalten sein

☞helle Farben

☞eine Präsentation

- ☞ = ein Hintergrund\*
- ☞ Folienmaster erstellen! **Quelle: Mochmann**, 2013

\* Dies ist eine Formatvorlage, über den Folienmaster farblich an das Logo des CWK angepasst.

## **Stolperstein – Hintergrund\***

#### Der Hintergrund lenkt vom Inhalt ab.

#### Das Lesen fällt sehr schwer.

#### Der Hintergrund sollte zum Inhalt passen.

\*Dieser und folgende Stolpersteine sind angelehnt tw. direkt übernommen und übersetzt aus einer Präsentation der International Association of Science and Technology for Development.

# **2.1 Farben**

☞Schriftfarben sollten sich stark vom Hintergrund abheben - z.B.: Grün auf Weiß ☞unterstützen die Präsentationsstruktur - z.B.: hellgrüner Titel, dunkelgrüner Text ☞dienen der gelegentlichen Hervorhebung

**О**  $\mathsf{C}$ н о в н ы е п р и н ц

### **Stolperstein - Farben**

☞eine Schriftfarbe, die sich nicht vom Hintergrund abhebt, ist

☞Farbe als Dekoration lenkt ab und stört

☞unterschiedliche Farben für jeden Stichpunkt sind unnötig

- das gilt auch für Unterpunkte

☞Kreativität kann auch störend sein

☞einheitliches Farbschema über Folienmaster erstellen

# **2.1 Farben**

#### ☞**Farbsymbolik nach Edward de Bono**

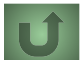

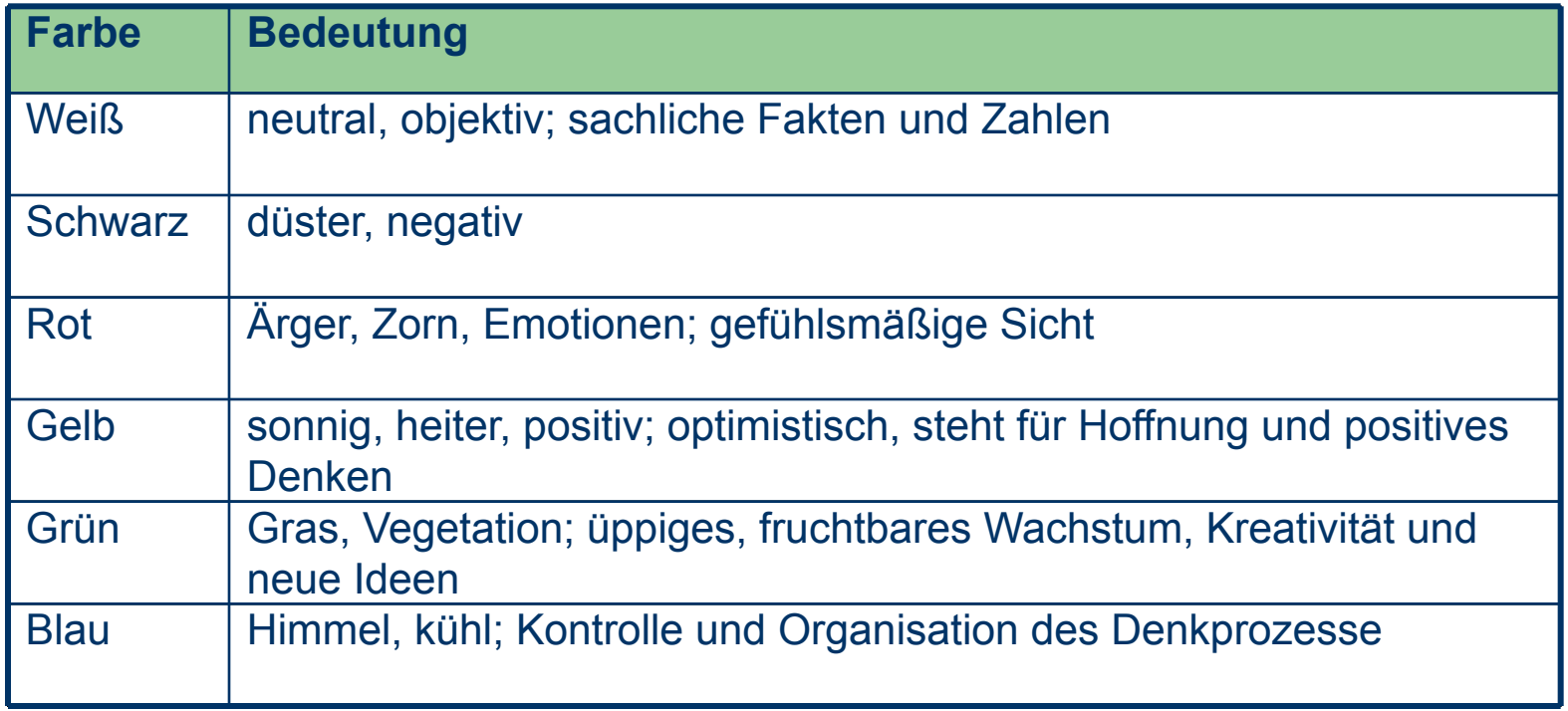

#### → Abstimmung der Farben auf Inhalt verlag GmbH, 2009

# 2.1 Die Schrift

**Examindestens Schriftgröße 18 Example 12 Schrift größe für Haupt- und** 

Unterpunkte

- dies ist Schriftgröße 24, die Hauptpunkte sind in Schriftgröße 28 und der Titel ist in Schriftgröße 36

In Standardschriftart verwenden: z.B. Calibri

 $\mathbf C$ H O B H Ы e п  $\overline{\mathsf{D}}$ H

## **Stolperstein - Schrift**

Ist die Schriftgröße zu klein, ist das Publikum nicht in der Lage Ihre Stichpunkte zu lesen.

### GROSSBUCHSTABENSCHREIBUNG IST EBENFALLS ZU SCHWER ZU LESEN.

*Keine schwer lesbaren Schriftarten!*

# 2.2 Folienstruktur

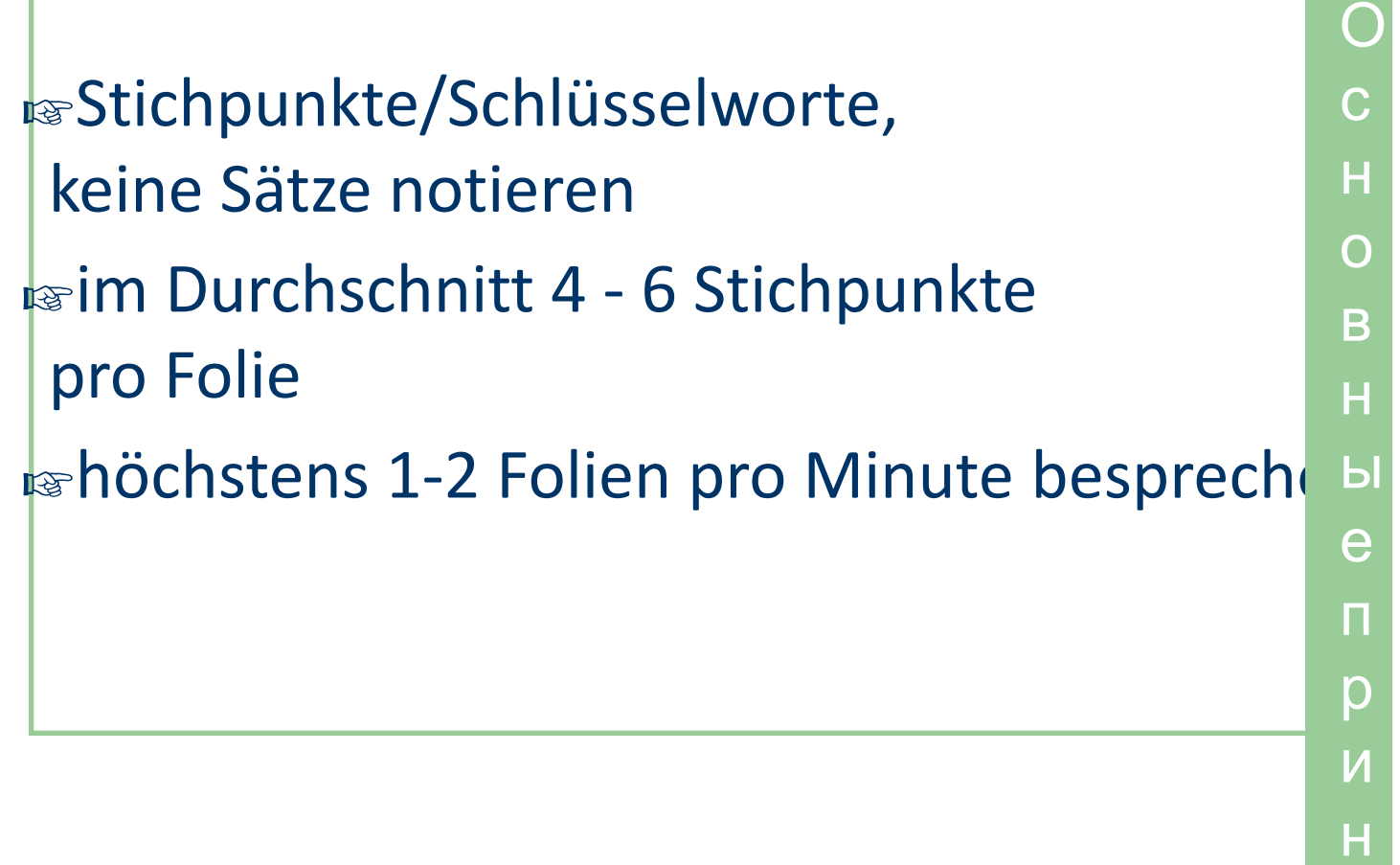

### **Stolperstein - Folienstruktur**

Diese Folie enthält zu viele Worte für eine gute Präsentation. Sie ist nicht in Stichpunkten geschrieben, und ist deshalb für das Publikum schwierig zu lesen, aber auch für den Vortragenden schwer zu präsentieren. Im Grunde steht hier nicht mehr als auf der vorherigen Folie, diese wirkt aber viel zu voll und das Publikum braucht viel zu viel Zeit, den Inhalt zu entziffern, anstatt sich dem Zuhören zu widmen.

# **2.2 Folienstruktur**

### **Tipps:**

Stichpunkte nacheinander aufzeigen:

- das Publikum konzentriert sich mehr auf das Gesagte
- man kann nicht vorauslesen
- auch der Vortragende kann sich besser auf die Präsentation konzentrieren

# 2.2 Animationen

### **Externe ablenkende Animation**

**Example 12** Example 12 Example 12 Example 12 Example 12 Example 12 Example 12 Example 12 Example 12 Example 12 Example 12 Example 12 Example 12 Example 12 Example 12 Example 12 Example 12 Example 12 Example 12 Example 12

 $\overline{C}$  $\overline{H}$  $\overline{O}$ B  $\overline{H}$  $\mathsf{H}$ e  $\overline{\mathsf{L}}$ p  $\overline{M}$  $\overline{H}$ 

### **3 Grundsätze zum Inhalt**

☞wissenschaftlich orientierte Arbeiten folgen strengen Konventionen:

☞Präsentationen haben einen klar geregelten Aufbau

О с н о в н ы е п р и н

### 3.1 Titelfolie

### **Rearthält folgende Angaben:**

- Titel des Vortrags, nicht die Leitfrage, diese ist Teil der späteren Einleitung
- Name des Vortragenden
- Rahmen, in dem die Präsentation gehalten wird
- r Layout kann auch über Folienmaster erstellt werden
	- vgl. Folie 1

Ċ. H O B H Ы e П p И Н

#### **Teaser**  $3.1$

Bilder, Videos, Annekdoten, Zitate etc.  $\equiv$ issollen das Interesse der Hörer wecken r werden erläutert, leiten das Thema ein und führen zur Leitfrage

z.B.: Folien 2, 3

 $\overline{C}$ H  $\Omega$ B H Ы e п p Н

# **3.2 Die Gliederungsfolie**

refolgt auf die Titelfolie, ggf. auf den Teaser  $- z.B.:$  Folie 5

**Ingist Teil der Einleitung und während des Vortrag** einzuhalten

regibt Schwerpunkte des Haupteils und somit die Struktur des Vortrags vor

C. Н  $\overline{\Omega}$ B н Ы e П D H

#### Слайды ословной части  $3.3$

refolgen der Struktur der Gliederung **re**visualisieren den Haupterkenntnisgewinn der Literaturrecherche **Exagger** Verweisen in Kurzzitierweise auf Quellen

- vgl. APT-Materialien (2013)

#### Рисунки и изображения  $3.4$

Grafiken bzw. Bilder sind oft aussagekräftiger als Tabellen oder Worte:

- eine Häufung von genannten oder aufgelisteten Daten kann das Publikum schlecht verarbeiten
- Tendenzen lassen sich einfacher visualisieren

 $\overline{C}$  $\overline{H}$  $\overline{O}$ B Ĥ Ы e п p H

### **3.4 Grafiken und Bilder**

### Beispiel

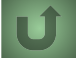

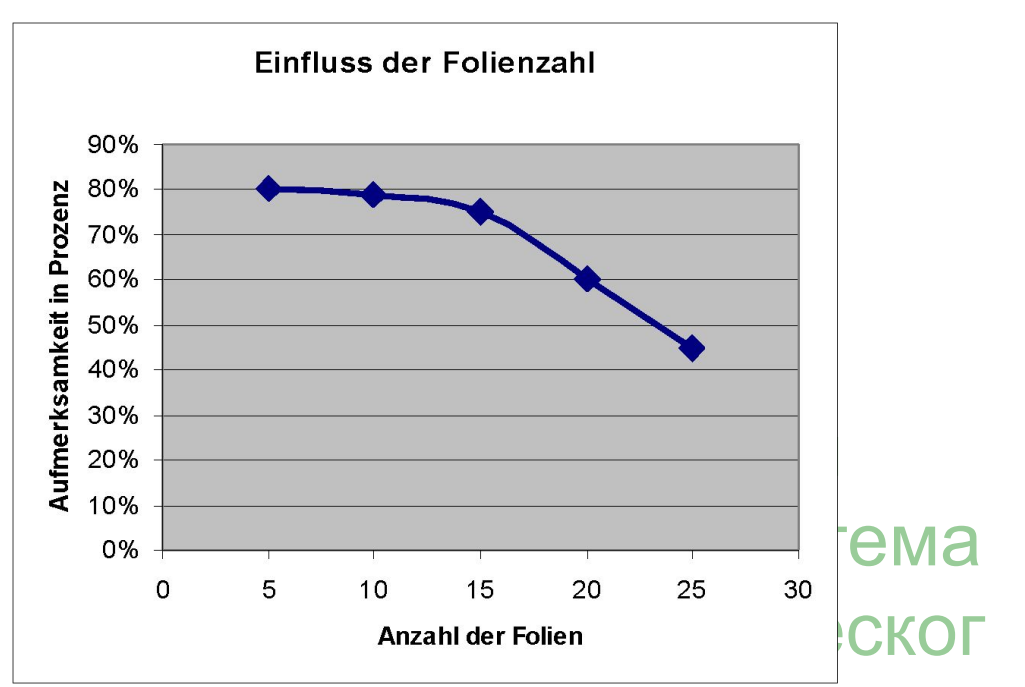

о Grafik 1: Zusammenhang zwischen Folienzahl und Aufmerksamkeit

Bild 1: Müde Zuschauer, Foto: Christoph Breithaupt

```
программирова
ния" ●24
```
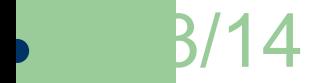

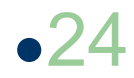

#### Рисунки и изображения  $3.4$

restützen den Vortrag und werden erläutert

**Example 18** immer einen Titel und eine Quellenangabe, falls nicht selbst erstellt

 $\overline{\rm C}$ H O B H Ы e п p Ĥ

# **Stolperstein - Grafiken**

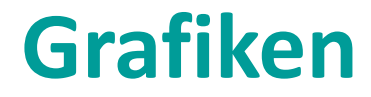

Quelle: CHE Gemeinnütziges Centrum fürHochschulentwicklung, 2013

## 3.5 Итоговый слайд

reantwortung der alsehen die zur Beantwortung der Leitfrage führen, zusammen

resseigt eventuelle Forschungsdesiderate auf

#### **Tipp:**

r Seien Sie so aussagekräftig wie möglich, die letzten Worte bleiben am längsten im Gedächtnis!

# **4 Орфография и грамматика**

### ☞Lesen Sie Korrektur auf:

- \*Rechtsschreibe- und Grammatikfehler
- \*Wiedererholungen
- Kommasetzung

#### **Tipp:**

☞Lassen Sie jemand anderen Korrektur lesen, auch wenn Deutsch Ihre Muttersprache ist!

\* Fehler dieser Art findet man selten selbst wieder, da man seine Gedanken kennt und nicht mehr genau liest.

# **5 Das Fazit**

Ein Redner kann mit:

- einem einheitlichen Layout
- strukturierten Folien
- gezielt eingesetzten Effekten
- und aussagekräftigen Grafiken/Bildern

den Inhalt seiner Präsentation unterstützen!

Schwerpunkt ist und bleibt der **fachliche** Inhalt und die **mündliche** Darbietung!

# **6 Quellennachweis**

Wählen Sie einen Bibliografiestandard\* aus und führen Sie **sämtliche** genutzten Quellen auf!

\* vgl. APT-Materialien (2013)

### **6 Quellennachweis**

Charlotte-Wolff-Kolleg (Hrsg.) Materialien für den APT-Kurs. http://cwkberlin.de/download/downloads1/ [Stand: 26.09.2013]

CHE Gemeinnütziges Centrum für Hochschulentwicklung. Studieren ohne Abitur. http://www.studieren-ohne-abitur.de/web/laender/berlin/ [Stand: 26.09.2013]

International Association of Science and Technology for Development. Making Power Point Slides. www.iasted.org/conferences/formatting/presentations-tips.ppt [Stand: 26.09.2013]

Mochmann, Oliver (Hrsg.) Präsentationen - PowerPoint, OpenOffice Impress. http://klickdichschlau.at/powerpoint\_impress\_folienmaster.php [Stand: 26.09.2013]

Senatsverwaltung für Bildung, Jugend und Wissenschaft; Landesinstitut für Schule und Medien Berlin-Brandenburg (Hrsg.) Die fünfte Prüfungskomponente im Abitur - Eine Handreichung. 3. überarbeitete Fassung, Berlin/Ludwigsfelde, März 2012. http://bildungsserver.berlin-brandenburg.de/fileadmin/bbb/unterricht/pruefungen/Fuenfte\_Pruefungskomponente\_im\_

Abitur\_2012-03-19.pdf [Stand: 26.09.2013]

Wissenschaftspropädeutisches Seminar - Methode: Arbeitsergebnisse visualisieren. Ernst Klett Verlag GmbH, Leipzig 2009 http://www2.klett.de/sixcms/media.php/229/wseminar\_visualisieren.pdf [Stand: 26.09.2013]

## **6 Abbildungsnachweise**

#### Methoden

☞unmittelbar am Bild Folien 11, 25, 26

#### ☞Abbildungsverzeichnis

Folie 2

- Metz & Metz (Hrsg.). Powerpoint-Präsentationen: Da rein, da raus. http://www.lehrerfreund.de/schule/1s/powerpoint-praesentation-lerneffekt Folie 3
- Keller, Timo (2009). Beispiele für schlechte Powerpoint Folien. https://blog.dbclan.de/2009/04/beispiele-fur-schlechte-powerpoint-folien/ Folie 23
- Bild 1: Foto: Christoph Breithaupt http://ais.badische-zeitung.de/piece/00/60/2b/f1/6302705.jpg
- Graphik 1: eigene

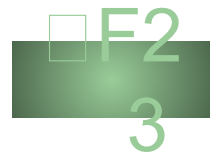

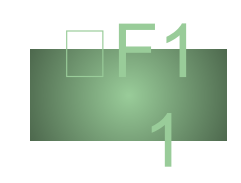

# **7 Fragen?**

☞je nach Funktion des Vortrags ist nach Fazit und Quellennachweis eine Fragerunde möglich ☞eine einfache Fragenfolie sollte:

- das Publikum einladen, Fragen zu stellen
- eventuell die Fragenprozedur erläutern

## **Noch ein Tipp zum Schluss:**

### http://www.studium-und-pc.de/powerpoint-prae sentationen-erstellen.htm